### **Siêu văn bản và Ngôn ngữ HTML**

 $200$ 

#### Đăng Thành Trung

## 1. Giới thiệu siêu văn bản

- Siêu văn bản (HyperText) là một luồng dữ liêu có định dạng ASCII text bao gồm các "dấu hiệu" (thẻ) và thông tin cần biểu diễn.
- Các tếp siêu văn bản thường có đuôi quy ước là htm hay html
- Tập hợp các thẻ, cách sử dụng và trình diễn chúng làm thành một ngôn ngữ đánh dấu gọi là ngôn ngữ đánh dấu siêu văn bản

Hypertext Markup Language - HTML

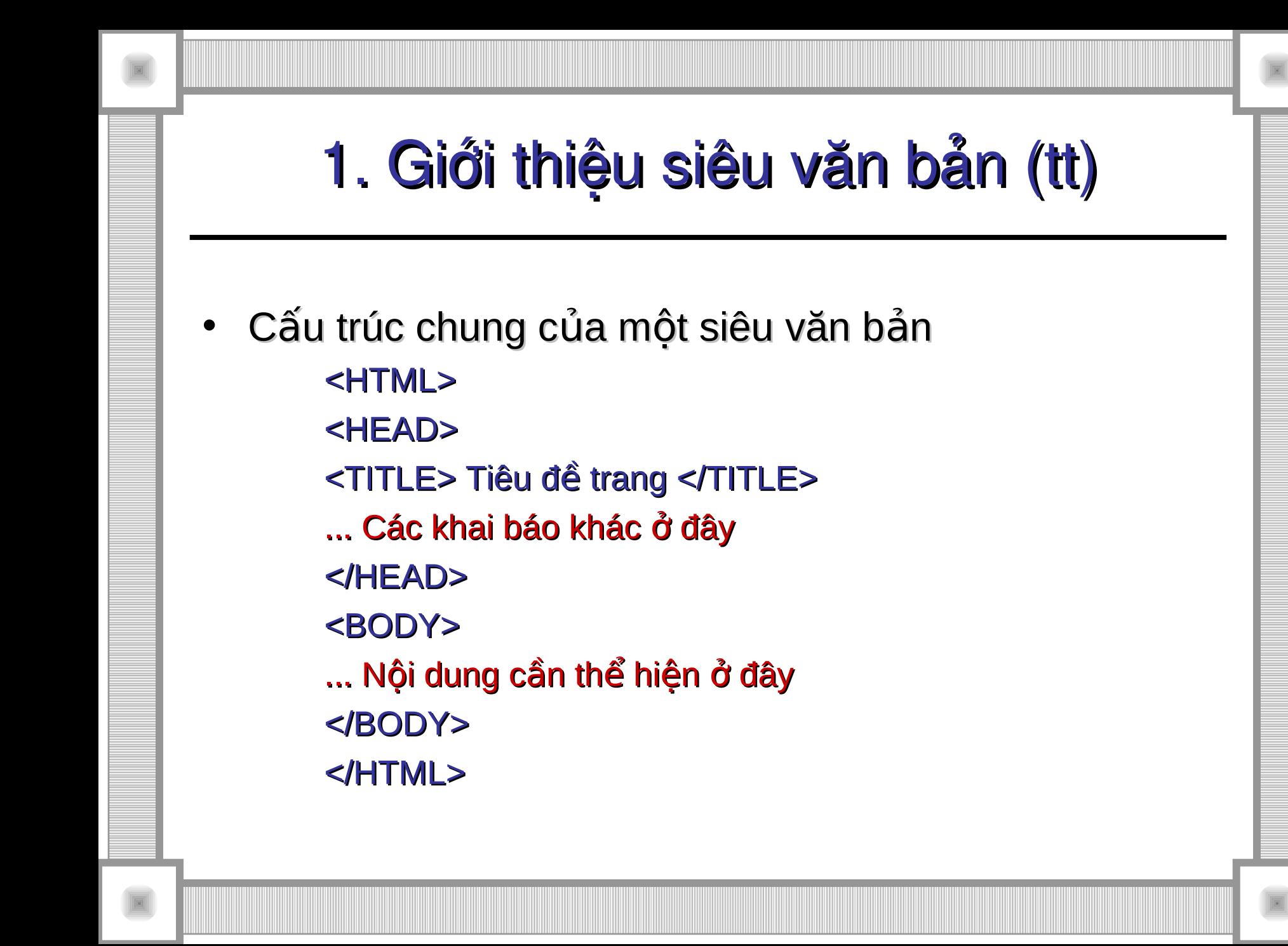

## 2. Ngôn ngữ HTML

- Một số quy ước của ngôn ngữ
	- $-$  Thể có thể soan thảo bằng chữ thường hay chữ hoa. Có hai loại thể là thể đơn và thể đóng mở
	- Thuộc tính của thể có thể có giá trị hoặc không. Nếu có giá trị thì chúng có thể được viết giữa ' ' hoặc " " hoặc không cần ngoặc.
	- Các ký tự trống (dấu cách, enter, tab) liền nhau sẽ được Web Browser xử lý chỉ một lần và được coi là một khoảng trống duy nhất
	- Các ký tự "đặc biệt" phải được soan thảo theo dạng &mã;, ở đây & và ; là các ký tự khoá, mã được ấn định theo quy tắc định trước
	- Chú thích được đặt trong cặp thể <!-- và -->

# 2. Ngôn ngữ HTML (tt)

#### Các lớp thẻ

- Cấu trúc (structure)
- Định dạng (formatting)
- Ảnh (image)
- Danh sách (list)
- Bảng (table)
- Form
- $-$  Khung hiển thị (frame)

## 2.1. Lớp thẻ cấu trúc

- Là các thể xác định các thành phần trong cấu trúc của một siêu văn bản:
	- $-$  <html>  $\ldots$  </html>
	- <head> ... </head>, <title> ... </title>
	- <body> ... </body>
- Một số thuộc tính của thẻ <body> ...</body>
	- $-$  Background: Anh nền, được hiển thị theo kiểu xếp gạch
	- Bgcolor, text, link, alink, vlink: Tương ứng là các thuộc tính quy định màu nền, màu văn bản, màu siêu liên kết, màu liên kết đang hoạt động, màu liên kết đã thực sự được duyệt.
	- Leftmargin, topmargin: Căn lề trái, lề trên của tài liêu theo pixel

## 2.2. Lớp thẻ định dạng

- $\cdot$  Các thể định dạng vật lý như — **<b> ...</b>, <i> ... </i>,** <u> ... </u>
- $\cdot$  Các thể định dạng logic như
	- <center> ... </center>
	- $-$  <br  $\langle$ big> ... </big>, <small> ... </small>
	- <blink> ... </blink>
- $\cdot$  Các thể định dạng khối như
	- $-$  <p>  $\le$   $p$
	- $-$  <a>  $\le$  </a>

### **Heading**

- **Thẻ**
	- $-hN, N \in (1.. 6)$
- **Thuộc tính** 
	- **align**
	- **title**

*<html><body> <h1 align='left'>Heading 1</h1> <h2 align='right'>Heading 2</h2> <h3 align='center'>Heading 3</h3> <h4 title='4'>Heading 4</h4> <h5 title='5'>Heading 5</h5> <h6 title='6'>Heading 6</h6> </body></html>*

## Align

- **Thẻ**
	- **div**
	- **center**
- **Thuộc tính** 
	- **align**

*<html><body> <p align='left'>Left</p> <p align='right'>Right</p> <p align='center'>Center</p> <p align='justify'>Justify</p> <div align='center'>DIV Center</div> <center>Center</center> </body></html>*

## Format (physic)

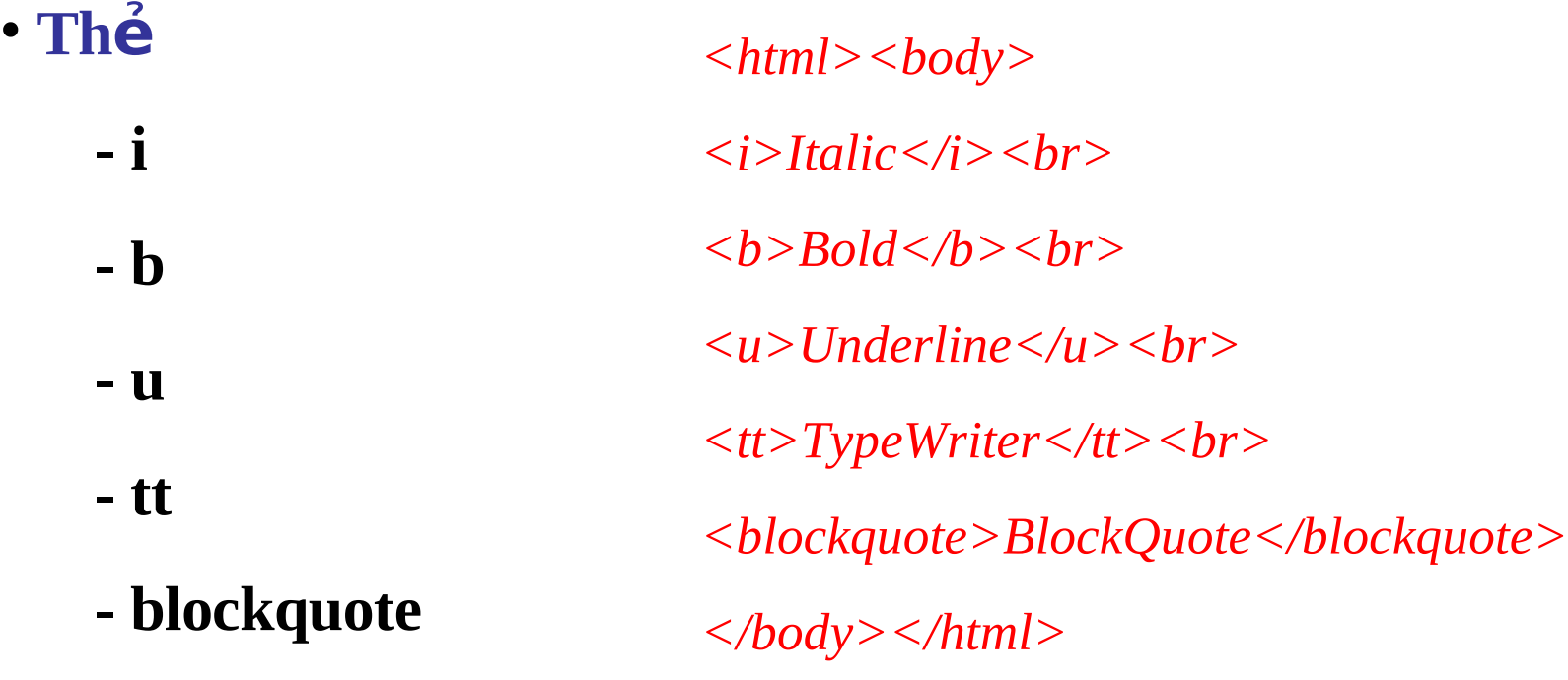

## Format (logic)

- **Thẻ**
	- **em**
	- **strong**
	- **u**
	- **code**
	- **blockquote**

*<html><body> <em>Emphasis</em><br> <strong>Strong</strong><br> <u>Underline</u><br> <code>Code</code><br> <blockquote>BlockQuote</blockquote> </body></html>*

### Font & Color

- **Thẻ**
	- **font**
- **Thuộc tính** 
	- **face**
	- **size**
	- **color**
	- **style**

*<html><body> <font face=Arial>Arial</font><br> <font size=1>Size 1</font><br> <font size=7>Size 7</font><br> <font color=red>Red</font><br> <font color=#0000FF>Blue</font><br> <font style='font-size: 72pt'>72pt</font> </body></html>*

### Link & URL & Bookmark

· The

 $- a$ 

· Thuộc tính

+ WEB Resource

- href
- title
- name

+ File System

+ Bookmark

# 2.3. Lớp thẻ hiện ảnh

#### Chèn hình ảnh vào trang web

- $-$  thẻ <img> không có thẻ kết thúc, gồm các thuộc tính:
	- Src: Đường dẫn đến file ảnh
	- Alt: Đoạn văn bản hiển thị khi không có ảnh
	- Width, height: Độ rộng, chiều cao của ảnh khi hiển thị
	- Border: Độ đậm của đường viền xung quanh ảnh
	- Vspace, hspace: Khoảng cách theo chiều dọc và theo chiều ngang của ảnh với các phần tử khác
	- Lowsrc: Đường dẫn đến file ảnh thứ 2' (cho phép hiển thị 2 ảnh trong 1 không gian)

# 2.3. Lớp thẻ hiện ảnh (tt)

#### Chèn hình ảnh vào trang web

- $-$  thẻ <img> không có thẻ kết thúc, gồm các thuộc tính:
	- align = 'left | right': căn lề trái | phải
	- align = 'top | texttop': phần trên của ảnh ở vị trí cao nhất của phần tử | phần tử text trên nó
	- $align = 'middle \mid absmiddle':$  đường căn giữa của ảnh trùng với đường cơ sở | đường căn giữa của dòng hiện thời
	- align = 'baseline': biên dưới của ảnh trùng với đường cơ sở của dòng hiện thời
	- align = 'bottom | absbottom': biên dưới của ảnh trùng với đường cơ sở | biên dưới của dòng hiện thời

# 2.3. Lớp thẻ hiện ảnh (tt)

#### Chèn file hình ảnh/âm thanh

- thể <embed> không có thẻ kết thúc, gồm các thuộc tính:
	- Src: Đường dẫn đến file cần chạy
	- Width, height: Kích thước khung điều khiển
	- Autoplay: Tự động bật hay không
	- Controller: Có hiện thị bảng điều khiển không
	- Loop: Có tự động lặp lại khi hết không

### **Image & Sound & Video**

- The (Image)
	- **img**
- **Thuộc tính** 
	- **src**
	- **width, height**
	- **alt**
	- **title**
	- **border, align**
	- **vspace, hspace**
- The (Sound & Video) **- embed • Thuộc tính - src - width - height - autoplay - loop**
	- **controller**

## 2.4. Lớp thẻ tạo danh sách

#### Gồm các loại danh sách

- <dir> ... </dir>: Danh sách thư mục
- <dl> ... </dl>: Danh sách được định nghĩa
- <menu> ... </menu>: Danh sách thực đơn
- <ol> ... </ol>: Danh sách có th t ứ ự
- <ul> ... </ul>: Danh sách không có th t ứ ự
- Các loại danh sách có thể lồng nhau

## **List**

- **Ds không thứ tự** 
	- **ul (unordered lists)**
	- **li**
- $\cdot$  **Ds có thứ tư** 
	- **ol (ordered lists)**
- **Ds các định nghĩa** 
	- **dl (definition lists)**
	- **dt (title)**
	- **dd (detail)**

- **li**
- **Thuộc tính - type** DISC<sup>O</sup> | CIRCLE<sup>O</sup> | SQUARE
	- A | a | I | i | 1

## 2.5. Lớp thẻ tạo bảng

- Bao gồm các thẻ
	- <table> ...</table>: Giới hạn bảng
	-
	-
	-
	- $-$  <caption >  $...$ </caption>:  $\overline{D}$  Dặc tả tên bảng

– <tr> ... </tr>: Dặc tả các dòng của bảng – <td> ...</td>: Dặc tả ô dữ liệu của bảng – <th> ...</th>: Đ c t ô tiêu đ c a b ng ặ ả ề ủ ả

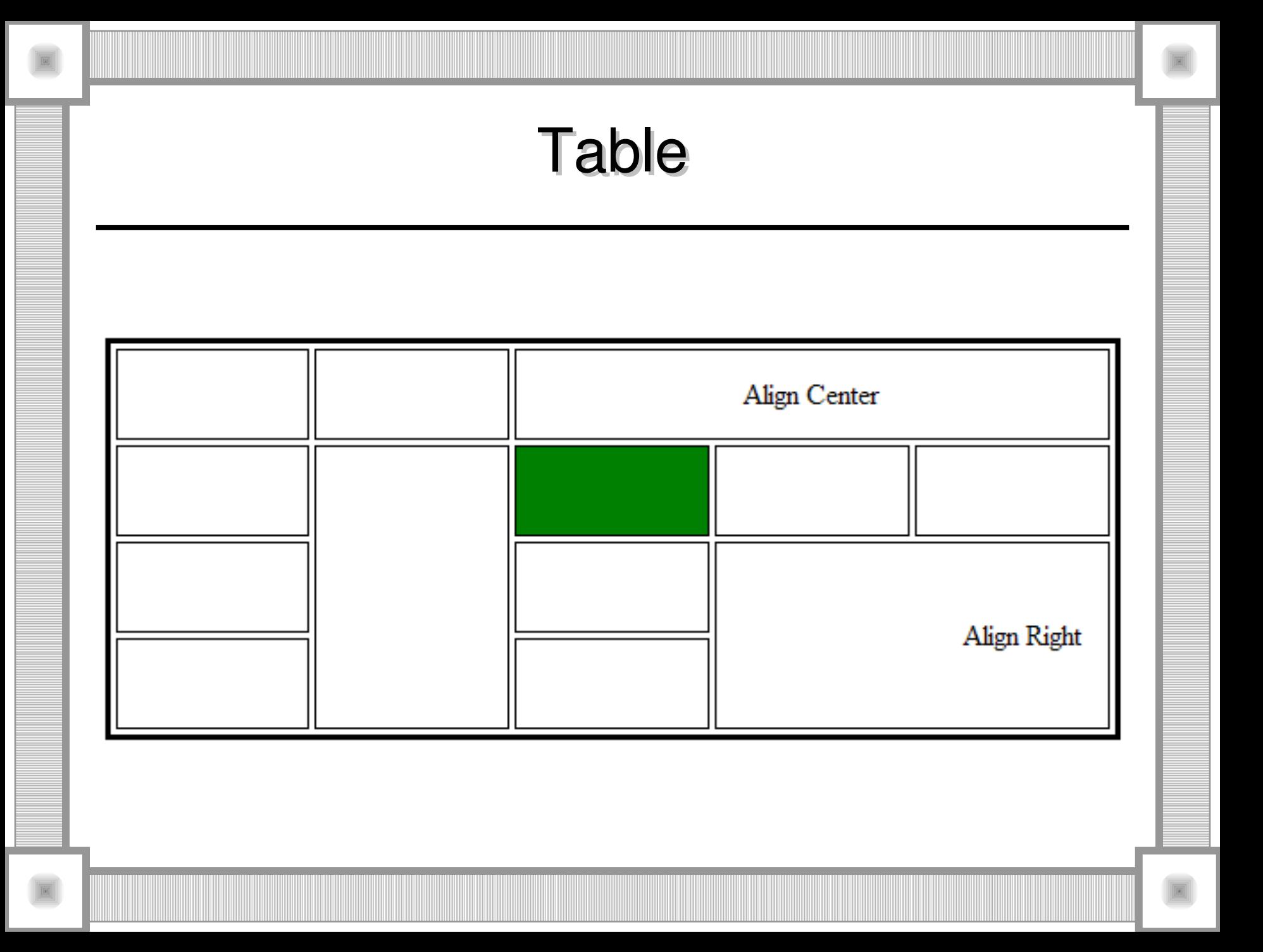

## **Table**

- · The
	- table
- · Thuộc tính
	- border
	- bordercolor
	- cellspacing
	- cellpadding
	- background
- bgcolor
- width
- height
- style
- align

### Table

#### • **Thẻ**

**- tr**

#### $\cdot$  Thuộc tính

- **align, valign**
- **width, height**
- **background**
- **bgcolor**

#### • **Thẻ**

**- td**

#### **• Thuộc tính**

- **align, valign**
- **width, height**
- **background**
- **bgcolor**
- **colspan**
- **rowspan**

# 2.6. Lớp thẻ tạo form

#### • <form>...</form>

- $-$  Định nghĩa form
- <input>
	- Trường nhập dữ liệu
- <select>...</select>
	- Danh sách chọn
- <option>…</option>
	- Mục chọn trong danh sách
- <textarea> ... </textarea>
	- Trường nhập dữ liệu nhiều dòng

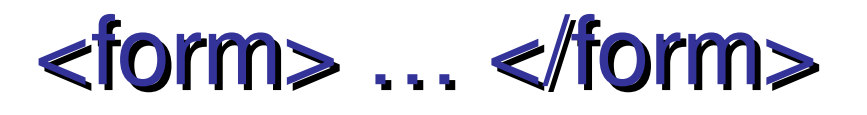

- $\cdot$  Có thể có nhiều form trong một tài liệu
- Form không được lồng nhau
- Thuộc tính
	- Action: vị trí của tài nguyên được truy nhập khi form được đăng ký.
	- Method = "POST | GET": phương thức gửi dữ liệu từ form
	- $-$  Enctype: cách thức dữ liệu được mã hóa để gửi

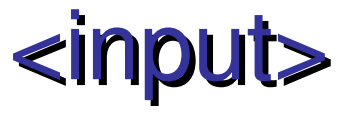

- Là một trường của form cho phép người dùng nhập dữ liệu theo nhiều dang
- $\cdot$  Thuộc tính:
	- $-$  Name: Dùng để định danh
	- Type: Có thể nhận một trong các giá trị sau **text|radio|checkbox|password|file|hidden|image|submit|reset|button**
	- Value
	- Size, maxlength, src, align
	- **Checked**

### <select> ... </select>

- Dùng một danh sách lựa chọn
- Mỗi phần tử của danh sách được đặc tả bởi thẻ <option> ... </option>
- Thuộc tính
	- Name
	- Size
	- Multiple

### <option> ... </option>

- Nằm trong thẻ <select>
- Mỗi mục chọn trong danh sách được bao trong cặp thẻ <option> ..</option>
- Thuộc tính
	- Value
	- Selected

### <textarea> ...</textarea>

- Hộp nhập dữ liệu văn bản nhiều hàng, cột
- Thuộc tính
	- $-$  Name
	- Cols
	- Rows

# 2.7. Lớp thẻ tạo khung

- Chia vùng hiển thị của trang web thành nhiều vùng con theo chiều dọc, ngang
- $\cdot$  Mỗi vùng con là một frame có đặc điểm:
	- $-$  Có thể truy cập tới một URL độc lập với frame khác.
	- $-$  Mỗi frame có thể được đặt tên.
	- $-$  Có thể thay đổi kích thước khung nhìn, cho phép hay không cho phép người dùng thay đổi kích thước này
- Tài liệu có cấu trúc frame, không có phần tử body

### <frameset> …</frameset>

- Frameset: dùng để phân vùng hiển thị trên trình duyệt
	- $-$  Cols = n |  $*$  | n%
	- $-$  Rows = n |  $*$  | n%
	- Border, bordercolor
- Frame: Nằm trong frameset dùng để định nghĩa từng vùng
	- Src: URL chứa nội dung của vùng
	- Name, bordercolor, noresize, marginwidth, marginheight
	- Scrolling = 'yes|no|auto'